## 安全・安心メール 変更手順(携帯電話版)

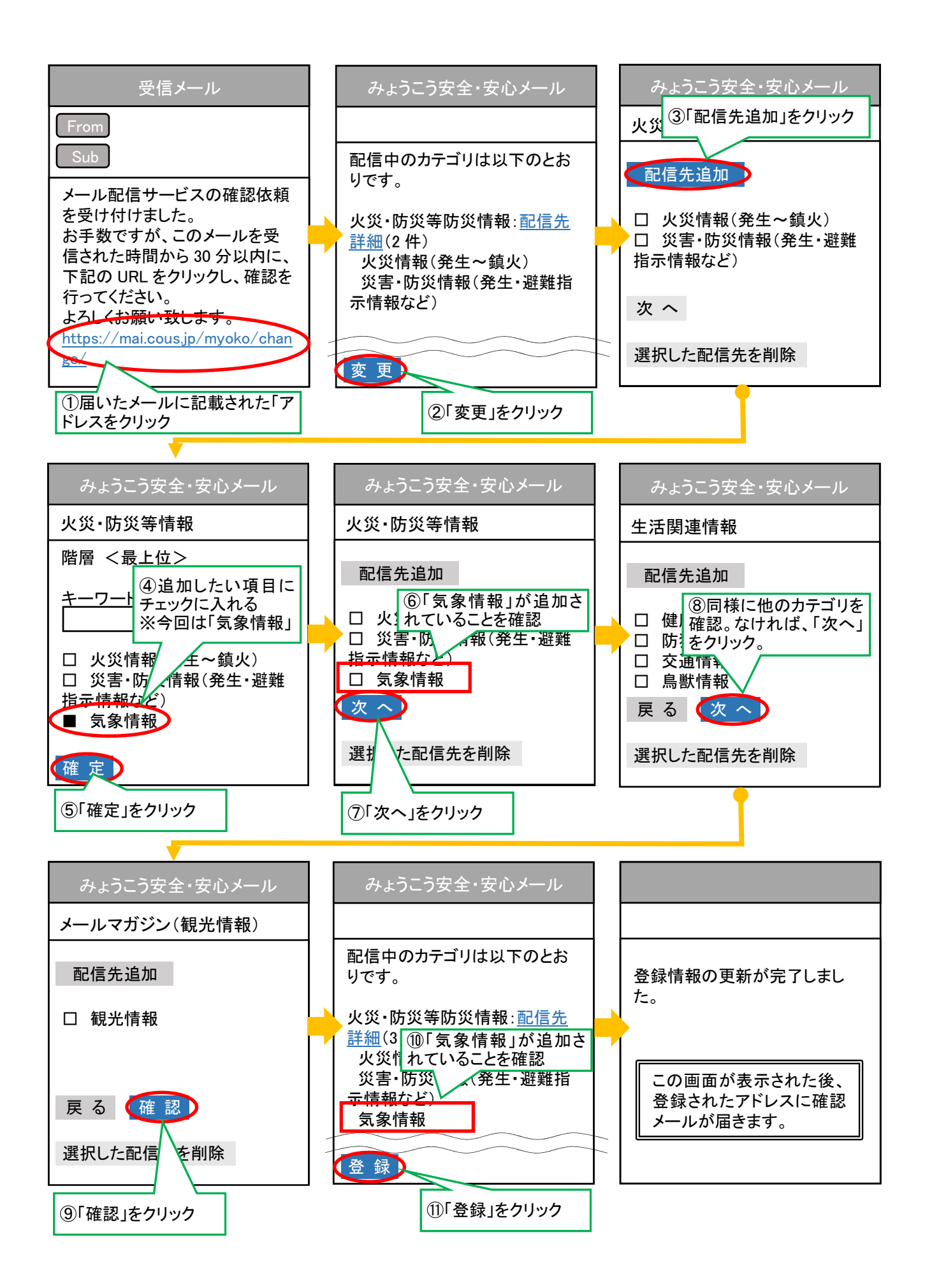